Improving Performance using the LINUX IO Scheduler

Shaun de Witt **STFC** 

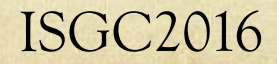

#### Role of the Scheduler

#### Optimise Access to Storage  $\bigcirc$

- CPU operations have a few processor cycles (each cycle is  $\langle$  1ns)
- Seek operations take about  $\tilde{\rightarrow}$  8ms (25 million times  $\circ$ longer)
- Reorder IO requests to minimise seek time  $\bigcirc$
- Two main operations *sorting* and *merging*  $\bigcirc$ 
	- Sorting arranges block reads sequentially
	- Merging makes two adjacent block reads into one $\bigcap$

## Where the Scheduler Sits

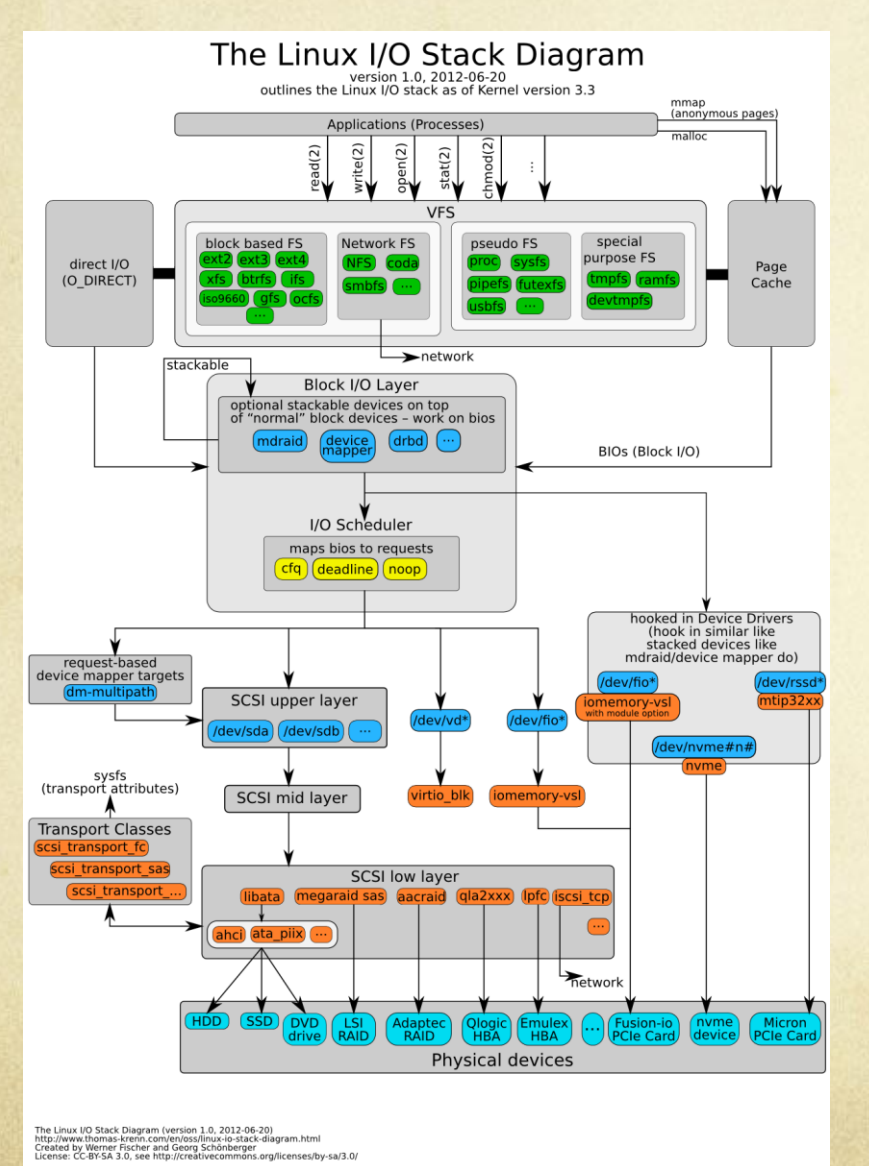

© Werner Fischer & Georg Schonberger https://www.thomas-krenn.com/en/wiki/Linux\_Storage\_Stack\_Diagram

#### Available Schedulers

#### Linux Kernel > = 2.4 has 4 schedulers  $\circ$

- CFQ (default)  $\circ$
- Deadline  $\circ$
- **O** Anticipatory
- Noop $\circ$

### Completely Fair Queueing

- Each IO device gets its own queue and each queue gets  $\bigcirc$ its own timeslice
- Scheduler reads each queue in round-robin until end  $\circ$ of timeslice
- Reads prioritised over writes $\bigcirc$

## Deadline

- Three queues  $\circ$ 
	- Elevator queue containing all sorted read requests  $\bigcap$
	- Read-FIFO queue containing time ordered read requests  $\bigcirc$
	- Write-FIFO queue containing time ordered write requests  $\bigcirc$
- Each request in FIFO queue has an 'expiration time' of 500  $\circ$ ms
- Normally requests are served from the elevator queue, but as  $\Omega$ requests expire in the FIFO queue, these queues will take precedence
- Gives good avaerage latency but can reduce global  $\circ$ throughput

#### Anticipatory

- Similar to deadline scheduler
	- But with some anticipatory knowledge expectation of  $\bigcirc$ a subsequent read
- Read requests serviced within deadline, but then  $\circ$ pauses for 6ms, waiting for a subsequent read of the next block
- In general, this works well if most reads are dependent  $\circ$ (e.g. reading sequential blocks in a streaming operation)
	- But may be poor for vector reads $\bigcirc$

### NOOP

- Simplest scheduler  $\circ$
- O Only does basic merging NO SORTING
- Recommended for non-seeking devices (e.g. SSDs)

#### Hardware Set-up at RAL

- Diskservers configured in RAID6 or RAID60 with 3  $\circ$ partitions
	- Allows for two independent disk failures without losing data
- Uses **hardware RAID controllers**  $\bigcap$ 
	- Various vendors dependent on procurement  $\bigcap$
- Unusual Horizontal striping
	- Minimise RAID storage overhead $\bigcirc$

### RAID Configuration

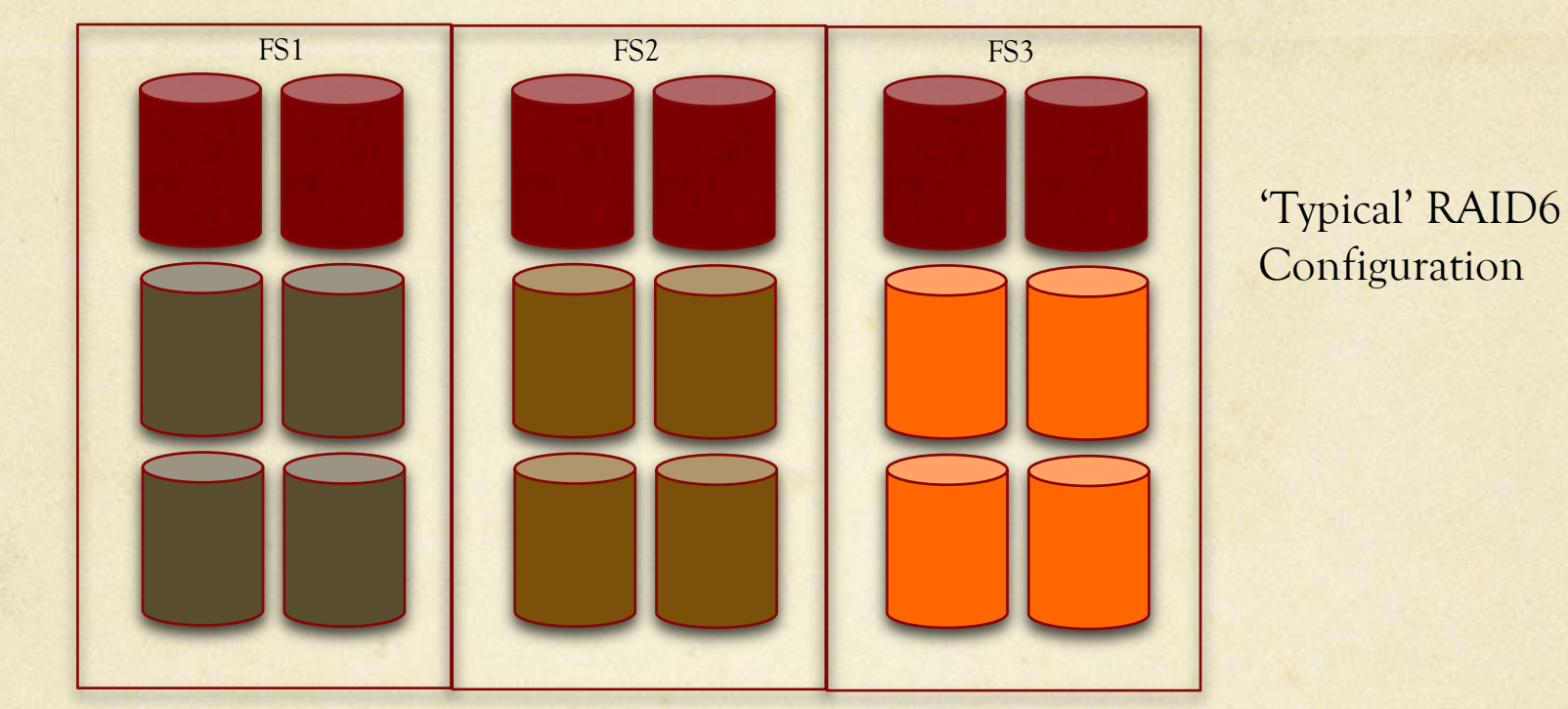

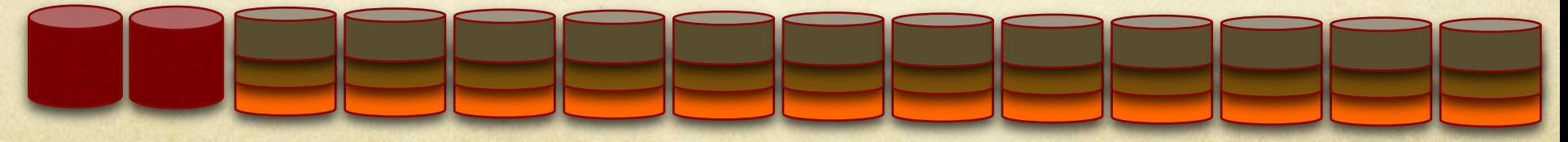

RAL RAID6 Configuration

# Impact of Using Hardware RAID

- RAID controller has fairly big cache  $\bigcap$ 
	- Able to write quickly for large periods of time
- But now CFQ sees only one device (or one for each  $\bigcirc$ filesystem)
- Scheduler sorts iops assuming a well defined disk layout  $\bigcirc$ 
	- But RAID controller has a different layout and will resort it  $\bigcap$
- Not normally a significant overhead, until the iops become  $\circ$ large and effectively random
	- Double sorting and different cache sizes between kernel and  $\bigcap$ RAID controller lead to massive inefficiencies
	- Almost all application time spent in WIO $\bigcirc$

## What made RAL look at this

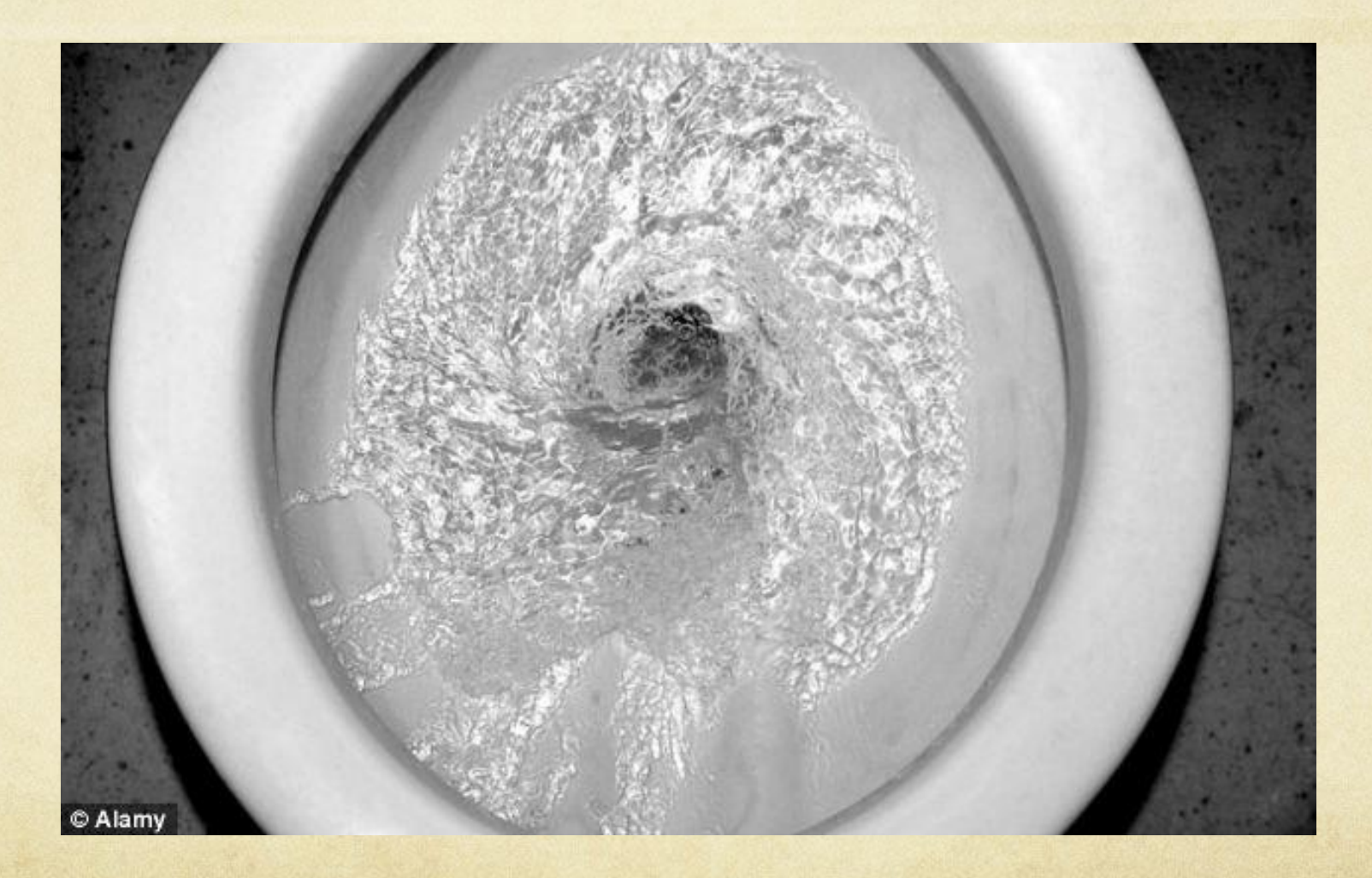

### CMS Problems

- Accessing disk-only storage under LHC Run 2 Load  $\bigcirc$
- All disk servers (~20) running at 100% WIO  $\circ$ 
	- Only certain workflows (pileup)  $\bigcap$
	- Job efficiencies running <30%  $\bigcap$
	- Other Tier 1 sites also had problems, but were much  $\bigcirc$ better (~60% CPU efficiency)
	- 'Normal' CPU efficiencies run >95% $\bigcap$

#### Solutions…

- Limit number of transfers to each disk server
	- Jobs timeout waiting for storage system scheduling  $\bigcap$
	- Means few jobs run well, but most fail  $\bigcap$
- Limit number of pileup jobs on the processing farm  $\circ$ No reliable mechanism for identifying them  $\bigcirc$
- Add more disk servers  $\Omega$ 
	- Would work, but would have cost implications $\bigcirc$

## Finally…

- Try switching scheduler…  $\circ$ 
	- Can be done and reverted 'on the fly'  $\bigcap$ 
		- O Does not require a reboot
	- Can be applied on a single server to investigate the impact  $\bigcirc$
- Preemptive CAVEAT  $\circ$ 
	- Don't try this at home!  $\bigcirc$
	- Software RAID and different RAID controllers will behave  $\bigcap$ differently
	- Only do this if either  $\bigcap$ 
		- Your storage system is already 'overloaded'
		- You have tested the impact with your hardware configuration $\Omega$

#### Anecdotal Impact

- Switched to NOOP scheduler  $\Omega$ 
	- WIO reduced from 100% to 65%  $\bigcap$
	- Throughput increased from 50Mb/s to 200Mb/s  $\bigcirc$
- Based on making a change to 1 server under  $\circ$ production workload

#### Anecdotal Impact

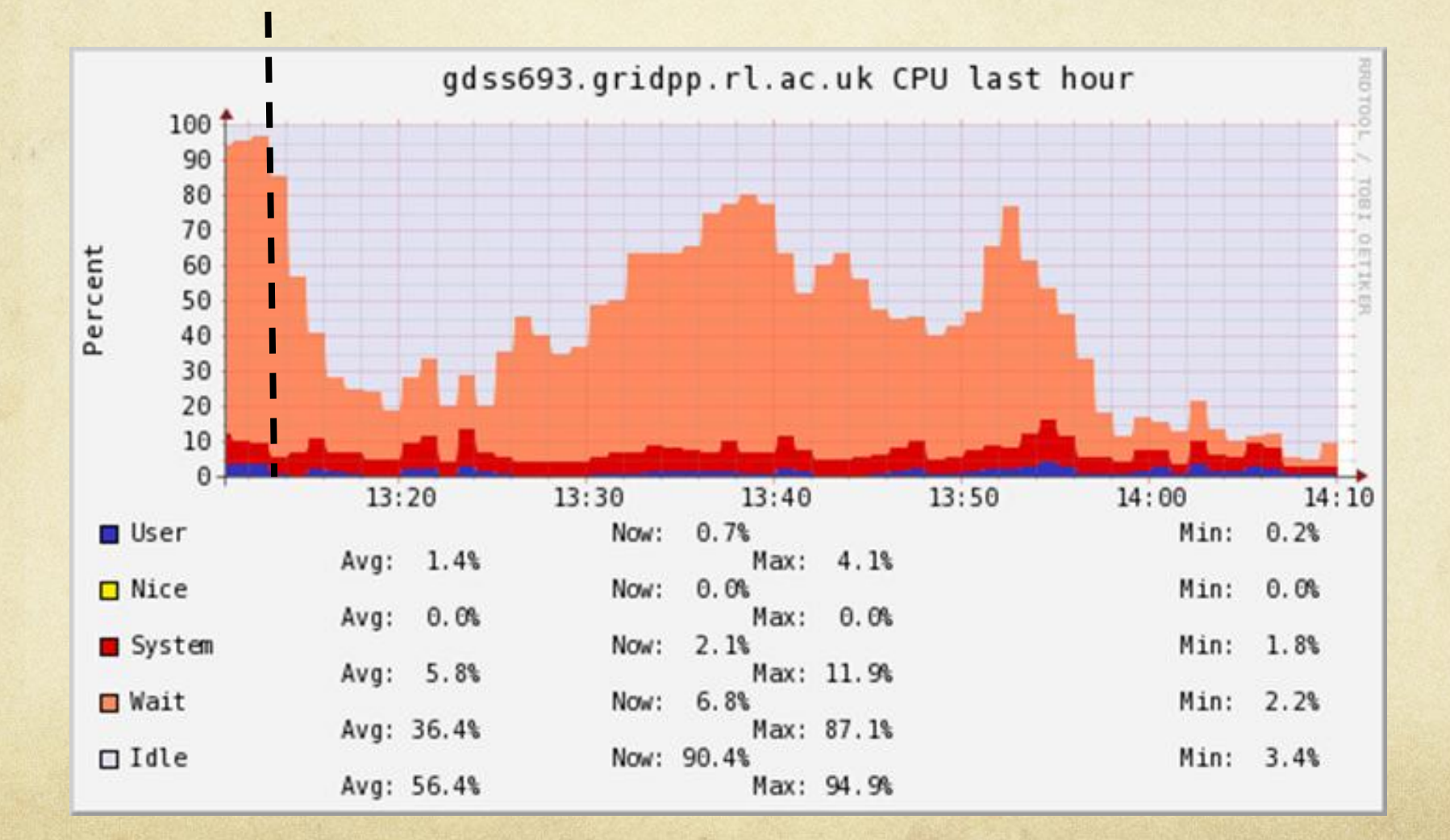

### Anecdotal Impact

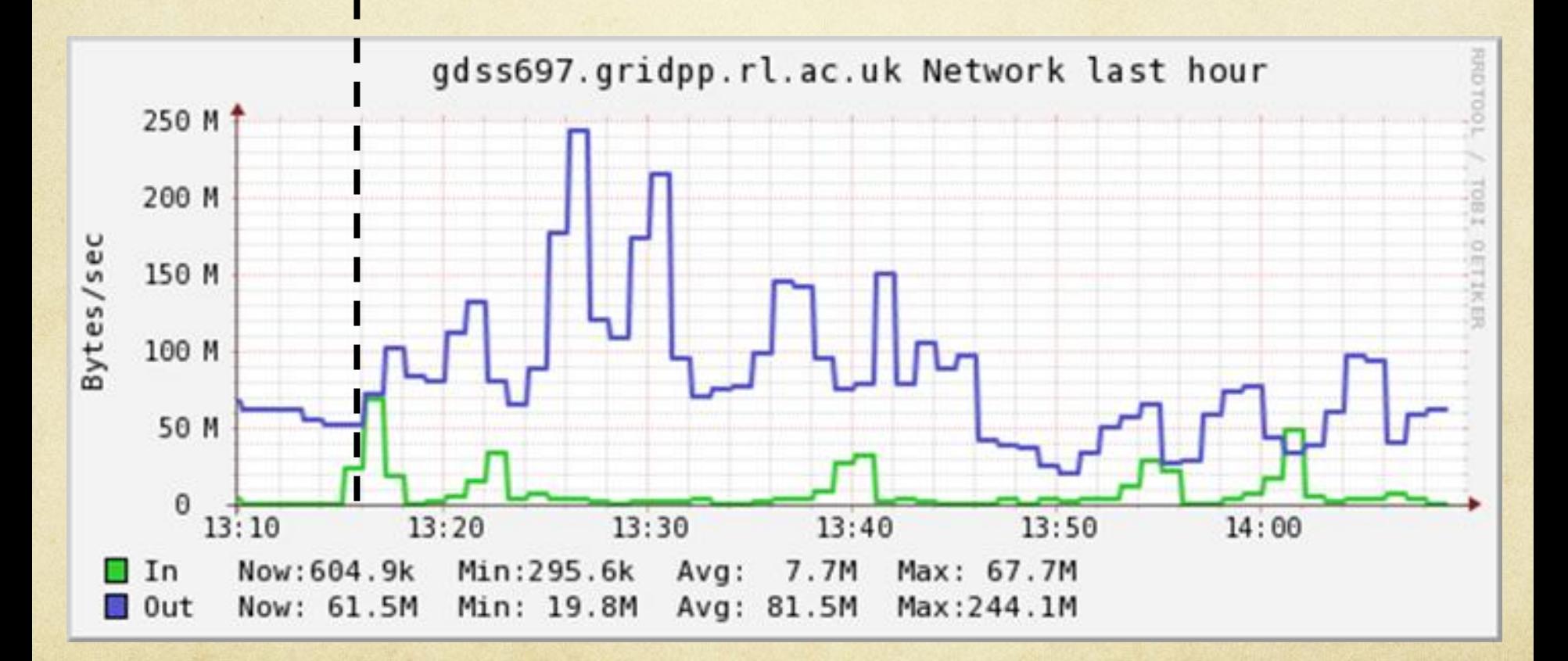

#### Attempt to Quantify

- Heavy WIO reproduced by  $\circ$ 
	- Multiple jobs reading/writing whole files (1GB random  $\bigcirc$ data)
	- Different R/W mixing  $\bigcirc$
	- Using xrootd protocol  $\bigcirc$
- 200 different files for reading (try to remove any effect  $\circ$ of caching reads)

## 50-50 Job Mix

#### **50-50 Job Mix, READ rates** 250 200 **Read Time (sec)** 150 **Read Time (sec)** CFQ 100 NOOP 50 0 10 25 50 100 150 200 **Number of Jobs**

u

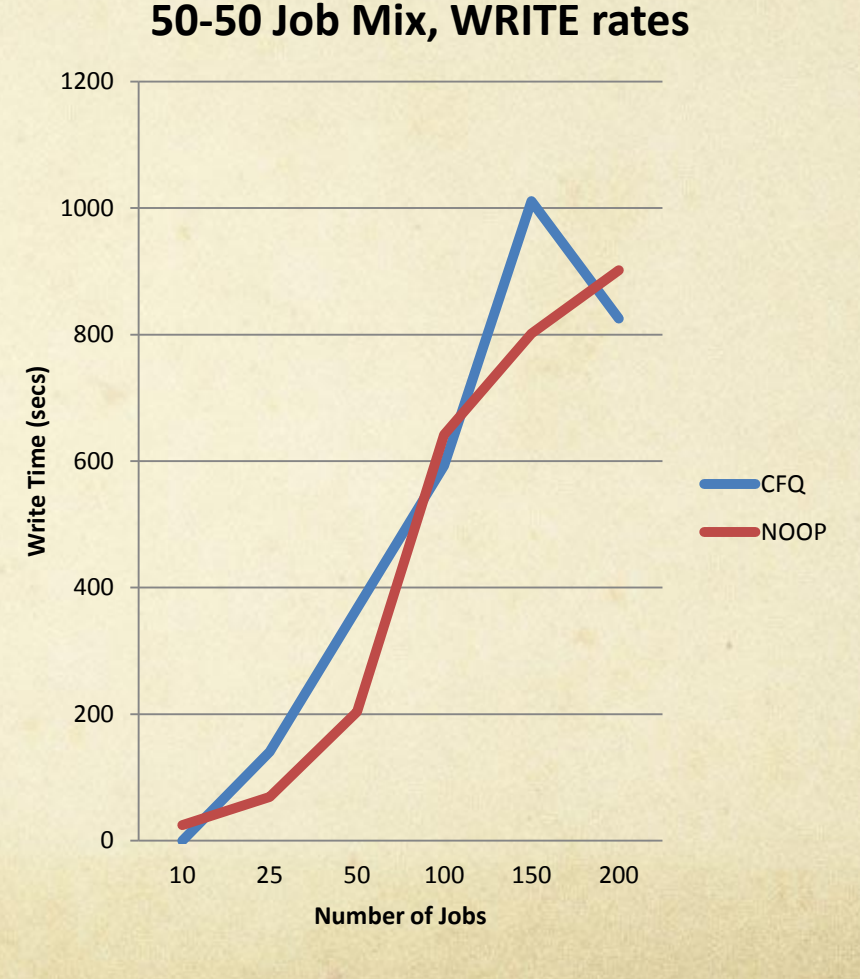

## 50-50 Job Mix (100 jobs)

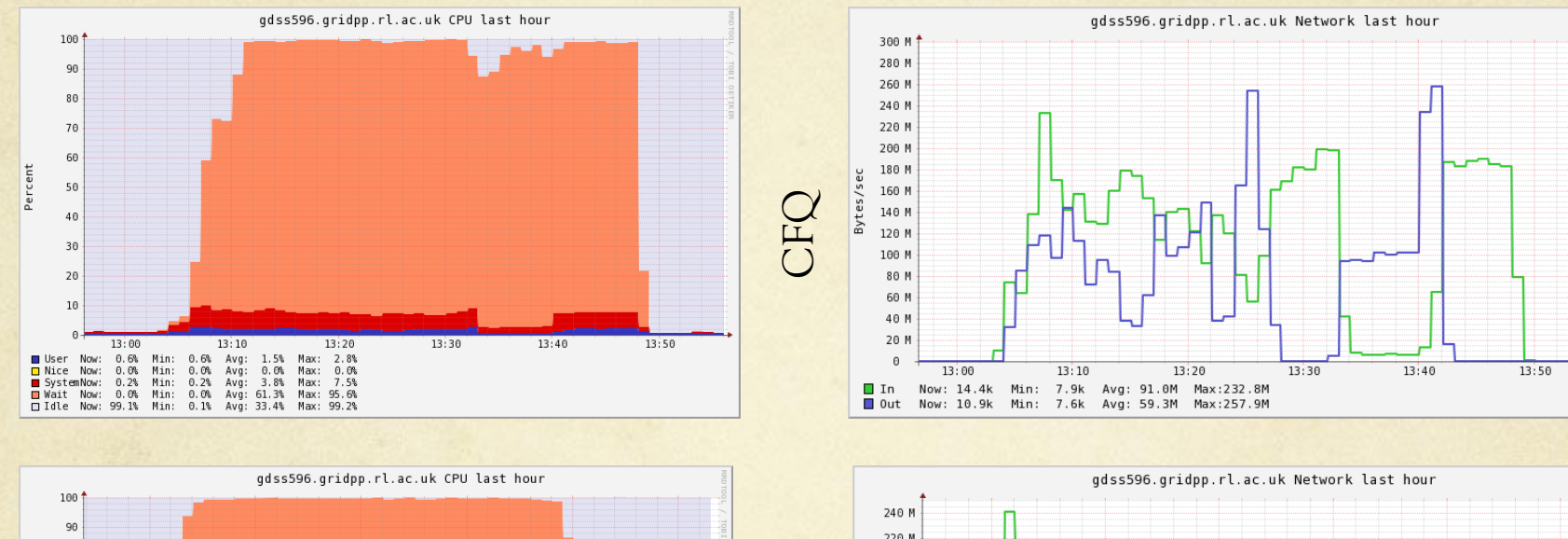

NOOP

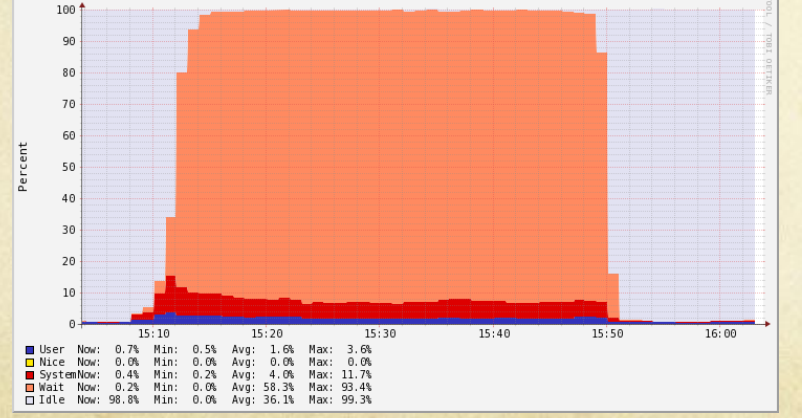

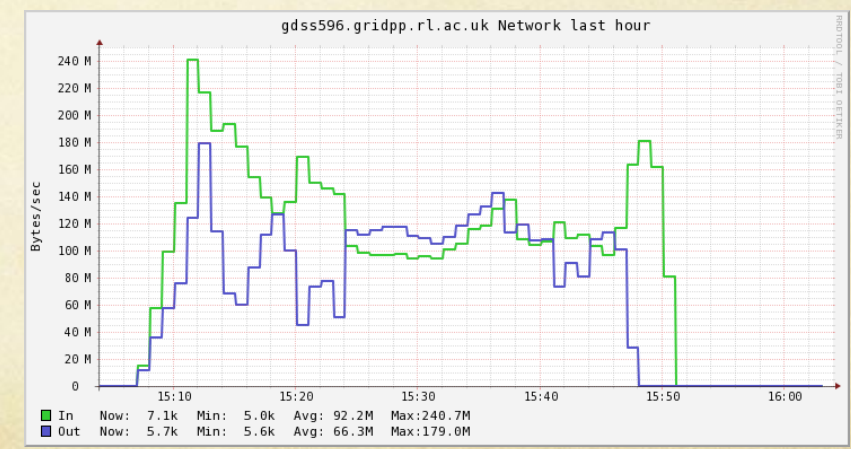

# Read Dominated (80-20) Job Mix

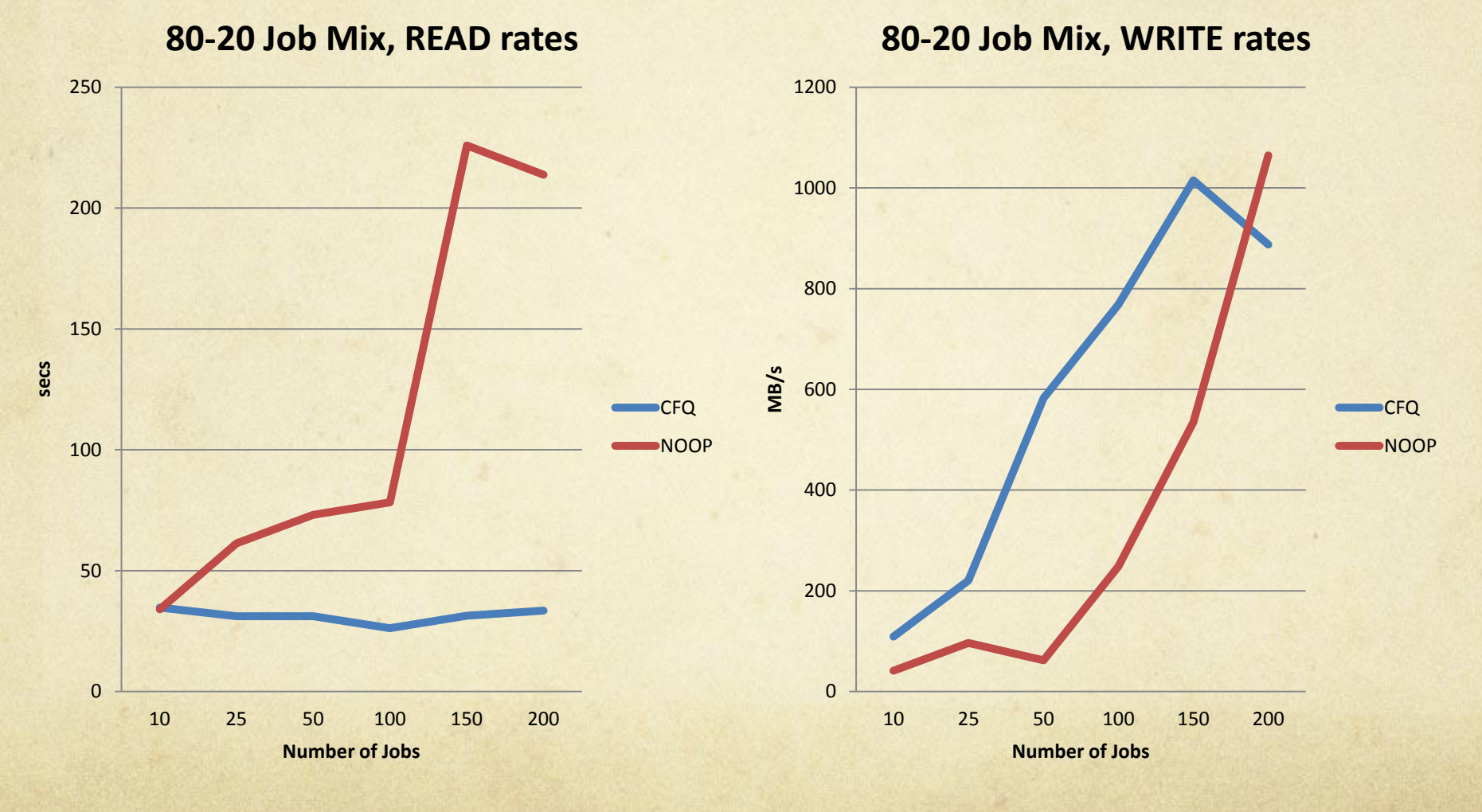

### Read Dominated Job Mix

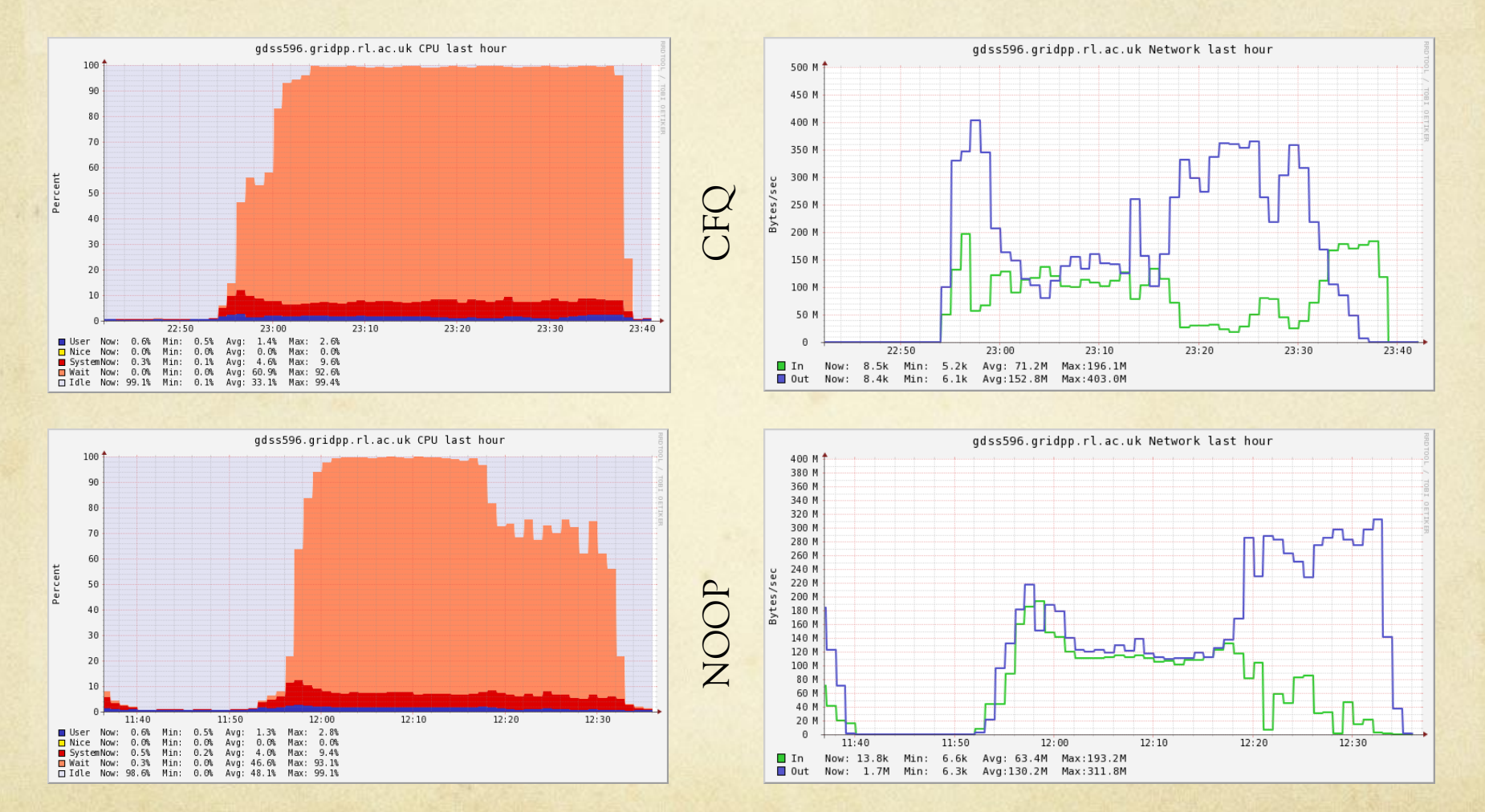

# Write-Dominated (20-80) Job Mix

#### 25 50 100 150 200 **secs Number of Jobs 20-80 Job Mix, READ rates** CFQ NOOP

#### **20-80 Job Mix, WRITE rates**

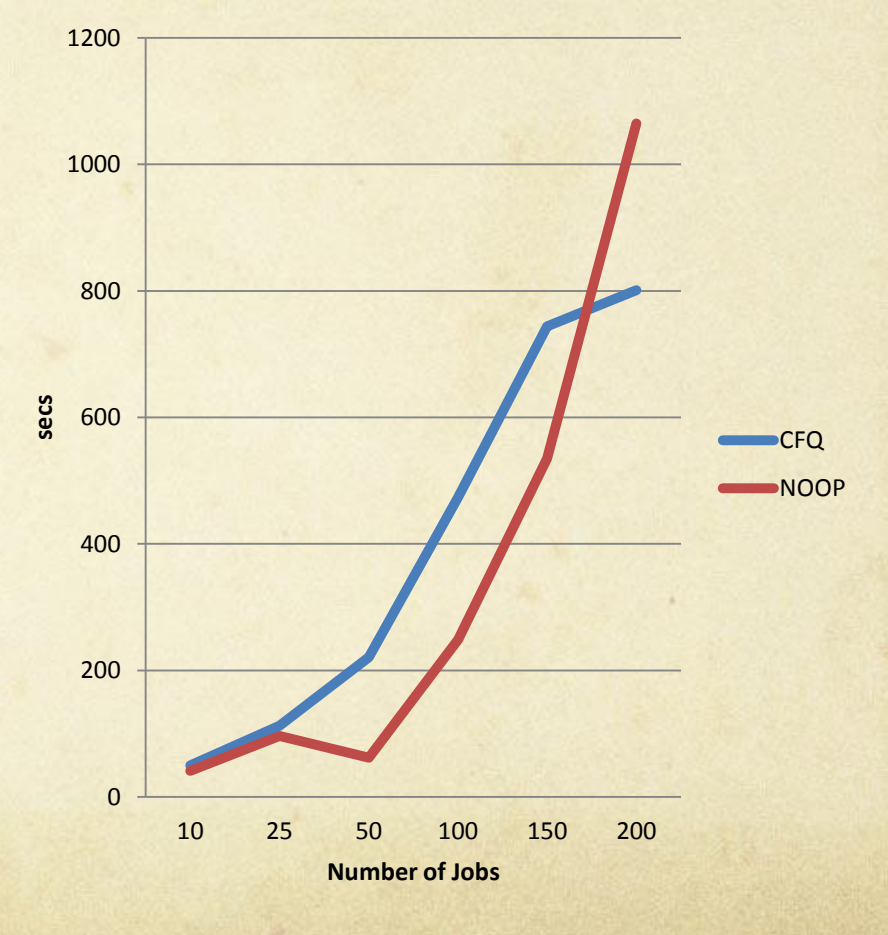

### Read Dominated Job Mix

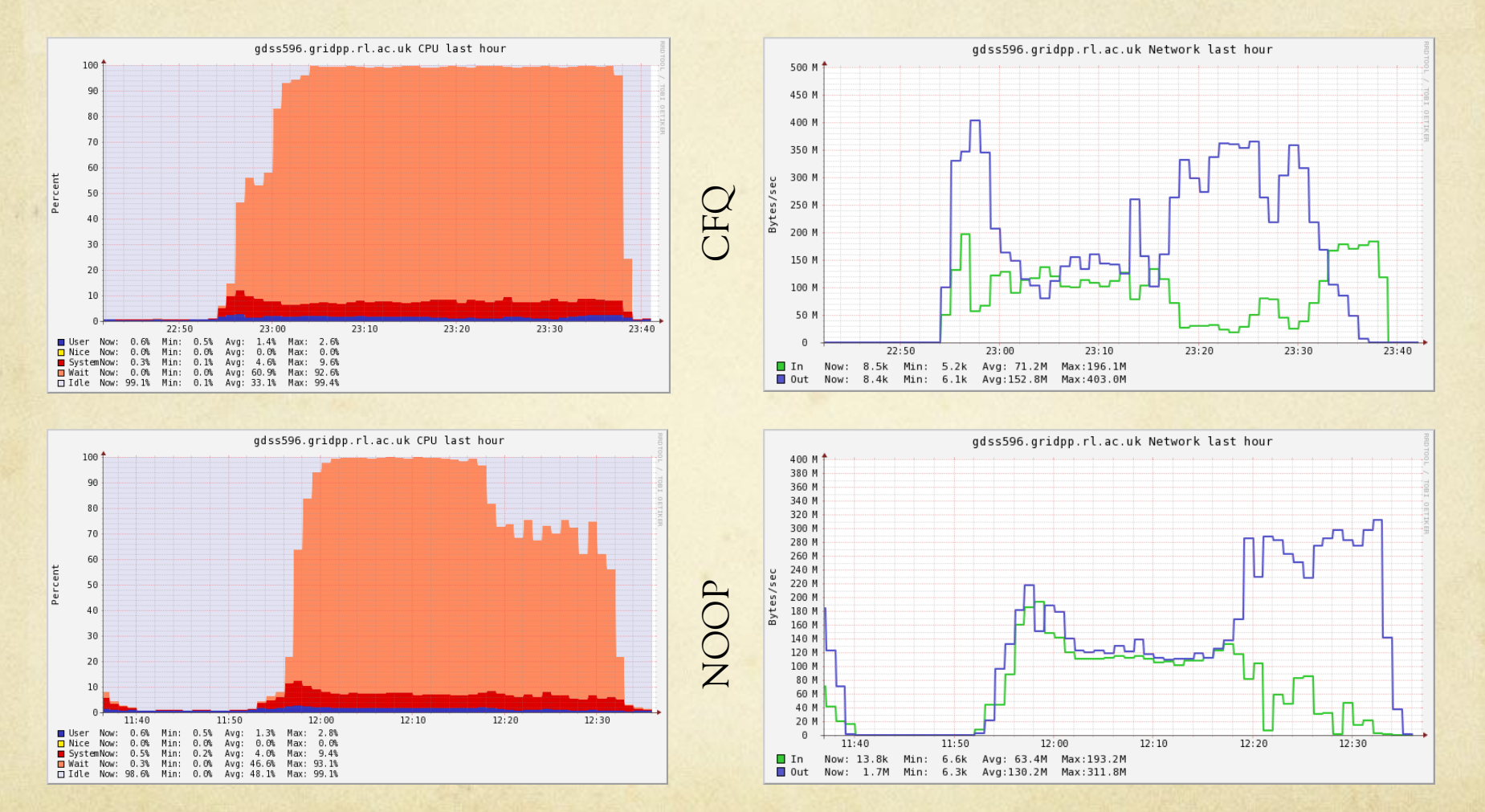

#### Summary & Conclusion

- Attempted controlled tests showed no significant benefit of  $\Omega$ using NOOP or CFQ schedulers
	- ATLAS problems bear this out  $\bigcirc$
- … or to spin results positively  $\circ$ 
	- There is no detriment observed to using NOOP over CFQ  $\bigcap$
- Left with the question what is it about the pile-up jobs that  $\bigcirc$ causes such a bad impact on the disk servers, and why does NOOP give such a big gain
- Questions Because I still have many! $\bigcirc$